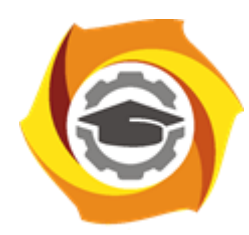

**Негосударственное частное образовательное учреждение высшего образования «Технический университет УГМК»**

## **МЕТОДИЧЕСКИЕ УКАЗАНИЯ К ВЫПОЛНЕНИЮ КОНТРОЛЬНОЙ РАБОТЫ ПО ДИСЦИПЛИНЕ**

# **КОМПЬЮТЕРНЫЕ ТЕХНОЛОГИИ**

**Направление подготовки 13.03.02 Электроэнергетика и электротехника Профиль подготовки Электрооборудование и энергохозяйство горных и промышленных предприятий**

**Уровень высшего образования бакалавриат**

*(бакалавриат, специалитет, магистратура)*

Автор - разработчик: Засыпкина С. А., канд. техн. наук, доцент Рассмотрено на заседании кафедры энергетики Одобрено Методическим советом университета 30 июня 2021 г., протокол № 4

> г. Верхняя Пышма 2021

Контрольная работа является составной частью самостоятельной работы. Выполнение контрольных работ имеет целью закрепление полученных на лекциях теоретических знаний и практического опыта, приобретенного на практических занятиях, путем самостоятельной работы.

Контрольная работа Часть 1: задание - «Создание Web-страницы выбранной тематики»;

Контрольная работа Часть 2: задание – «Создание целостной базы данных MS ACCESS выбранной тематики».

#### **Общая часть**

Контрольная работа заключается в составлении на компьютере документа с использованием языка разметки гипертекста HTML и СУБД MS ACCESS. Выполнение первой части контрольной работы заключается в создании Web-страницы выбранной тематики. Во второй части необходимо создать целостную базу данных MS ACCESS выбранной тематики.

Сформированный документ должен отвечать всем требованиям по выполнению контрольной работы. В Приложении 1 можно ознакомиться с примером титульного листа.

### **Контрольная работа Часть 1: задание - «Создание Web-страницы выбранной тематики»**

Варианты заданий выбираются согласно варианта по списку.

Задание: Спроектировать структуру веб-сайта по теме вашей учебной научноисследовательской работы (по предполагаемой теме от ведущего предприятия).

Вариант 1.

В структуре обязательно должны быть использованы:

- фреймы. Спроектированная страница должна иметь следующую фреймовую структуру

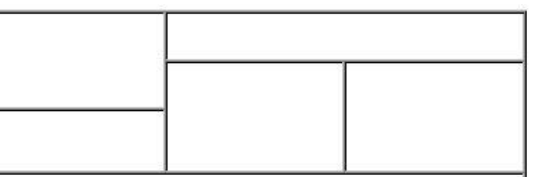

- Таблицы. Таблица должна иметь следующую структуру

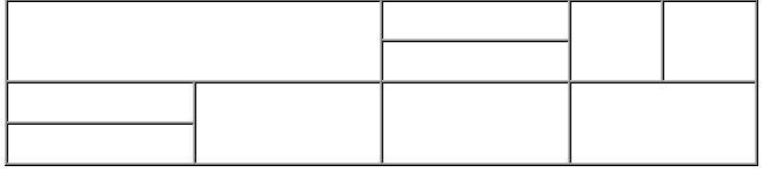

- списки: номерованный и маркированный (более 2 уровней)

- гиперссылки: на внешние ресурсы (не менее 3) и на свои лабораторные работы с закладками (не менее 3)

- оформление (фон и цвета блоков)

- форматирование текста (использовать не менее 3 видов выравнивания, 3 шрифтов, 3 начертаний текста, 5 цветов текста, 3 размеров текста, 3 уровня заголовков)

- рисунки (использовать минимум 8 рисунков по теме, из них минимум 3 гиперссылки, применить разное форматирование к каждому рисунку)

#### Вариант 2.

В структуре обязательно должны быть использованы:

- фреймы. Спроектированная страница должна иметь следующую фреймовую структуру

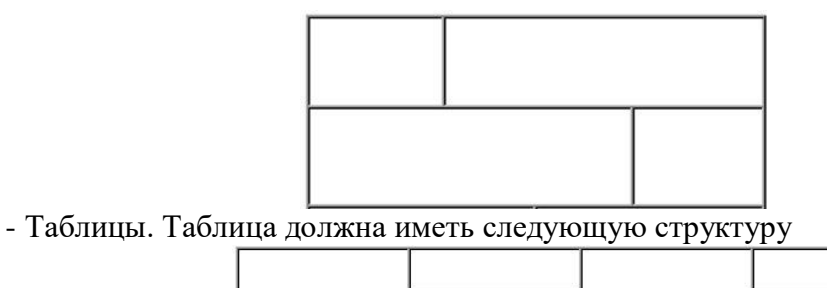

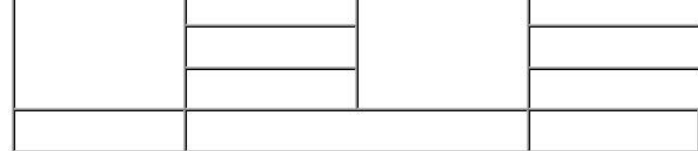

- списки: номерованный и маркированный (более 2 уровней)

- гиперссылки: на внешние ресурсы (не менее 3) и на свои лабораторные работы с закладками (не менее 3)

- оформление (фон и цвета блоков)

- форматирование текста (использовать не менее 3 видов выравнивания, 3 шрифтов, 3 начертаний текста, 5 цветов текста, 3 размеров текста, 3 уровня заголовков)

- рисунки (использовать минимум 8 рисунков по теме, из них минимум 3 гиперссылки, применить разное форматирование к каждому рисунку)

Вариант 3.

В структуре обязательно должны быть использованы:

- фреймы. Спроектированная страница должна иметь следующую фреймовую структуру

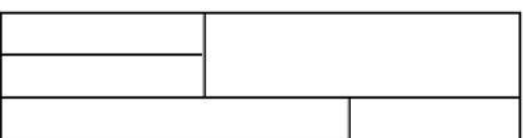

- Таблицы. Таблица должна иметь следующую структуру

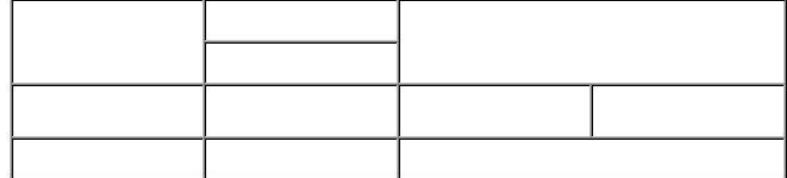

- списки: номерованный и маркированный (более 2 уровней)

- гиперссылки: на внешние ресурсы (не менее 3) и на свои лабораторные работы с закладками (не менее 3)

- оформление (фон и цвета блоков)

- форматирование текста (использовать не менее 3 видов выравнивания, 3 шрифтов, 3 начертаний текста, 5 цветов текста, 3 размеров текста, 3 уровня заголовков)

- рисунки (использовать минимум 8 рисунков по теме, из них минимум 3 гиперссылки, применить разное форматирование к каждому рисунку)

Вариант 4.

В структуре обязательно должны быть использованы:

- фреймы. Спроектированная страница должна иметь следующую фреймовую структуру

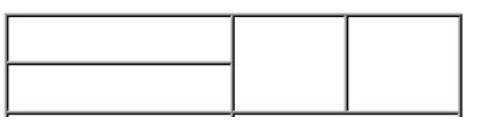

- Таблицы. Таблица должна иметь следующую структуру

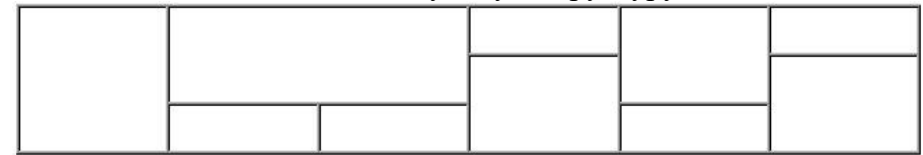

- списки: номерованный и маркированный (более 2 уровней)

- гиперссылки: на внешние ресурсы (не менее 3) и на свои лабораторные работы с закладками (не менее 3)

- оформление (фон и цвета блоков)

- форматирование текста (использовать не менее 3 видов выравнивания, 3 шрифтов, 3 начертаний текста, 5 цветов текста, 3 размеров текста, 3 уровня заголовков)

- рисунки (использовать минимум 8 рисунков по теме, из них минимум 3 гиперссылки, применить разное форматирование к каждому рисунку)

Вариант 5.

В структуре обязательно должны быть использованы:

- фреймы. Спроектированная страница должна иметь следующую фреймовую структуру

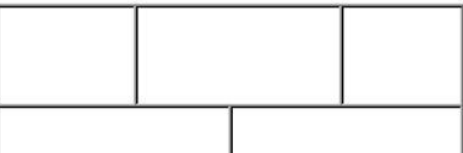

- Таблицы. Таблица должна иметь следующую структуру

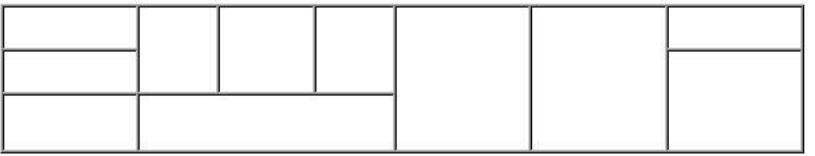

- списки: номерованный и маркированный (более 2 уровней)

- гиперссылки: на внешние ресурсы (не менее 3) и на свои лабораторные работы с закладками (не менее 3)

- оформление (фон и цвета блоков)

- форматирование текста (использовать не менее 3 видов выравнивания, 3 шрифтов, 3 начертаний текста, 5 цветов текста, 3 размеров текста, 3 уровня заголовков)

- рисунки (использовать минимум 8 рисунков по теме, из них минимум 3 гиперссылки, применить разное форматирование к каждому рисунку)

Вариант 6.

В структуре обязательно должны быть использованы:

- фреймы. Спроектированная страница должна иметь следующую фреймовую структуру

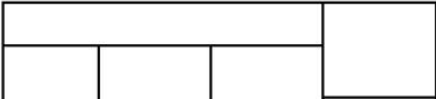

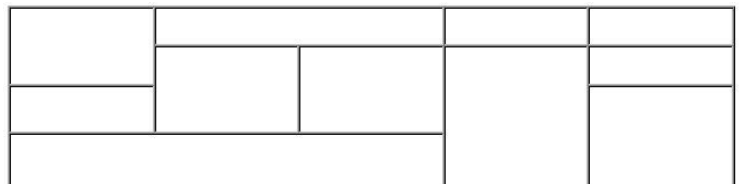

- гиперссылки: на внешние ресурсы (не менее 3) и на свои лабораторные работы с закладками (не менее 3)

- оформление (фон и цвета блоков)

- форматирование текста (использовать не менее 3 видов выравнивания, 3 шрифтов, 3 начертаний текста, 5 цветов текста, 3 размеров текста, 3 уровня заголовков)

- рисунки (использовать минимум 8 рисунков по теме, из них минимум 3 гиперссылки, применить разное форматирование к каждому рисунку)

Вариант 7.

В структуре обязательно должны быть использованы:

- фреймы. Спроектированная страница должна иметь следующую фреймовую структуру

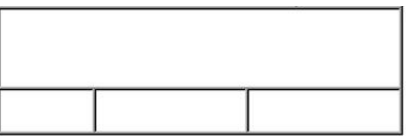

- Таблицы. Таблица должна иметь следующую структуру

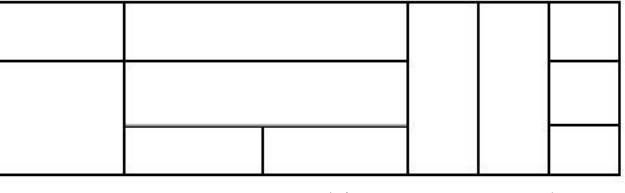

- списки: номерованный и маркированный (более 2 уровней)

- гиперссылки: на внешние ресурсы (не менее 3) и на свои лабораторные работы с закладками (не менее 3)

- оформление (фон и цвета блоков)

- форматирование текста (использовать не менее 3 видов выравнивания, 3 шрифтов, 3 начертаний текста, 5 цветов текста, 3 размеров текста, 3 уровня заголовков)

- рисунки (использовать минимум 8 рисунков по теме, из них минимум 3 гиперссылки, применить разное форматирование к каждому рисунку)

Вариант 8.

В структуре обязательно должны быть использованы:

- фреймы. Спроектированная страница должна иметь следующую фреймовую структуру

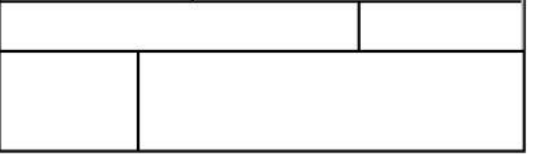

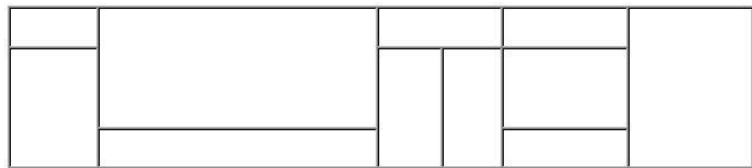

- гиперссылки: на внешние ресурсы (не менее 3) и на свои лабораторные работы с закладками (не менее 3)

- оформление (фон и цвета блоков)

- форматирование текста (использовать не менее 3 видов выравнивания, 3 шрифтов, 3 начертаний текста, 5 цветов текста, 3 размеров текста, 3 уровня заголовков)

- рисунки (использовать минимум 8 рисунков по теме, из них минимум 3 гиперссылки, применить разное форматирование к каждому рисунку)

Вариант 9.

В структуре обязательно должны быть использованы:

- фреймы. Спроектированная страница должна иметь следующую фреймовую структуру

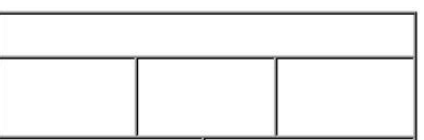

- Таблицы. Таблица должна иметь следующую структуру

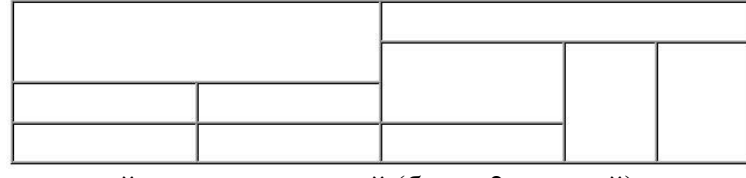

- списки: номерованный и маркированный (более 2 уровней)

- гиперссылки: на внешние ресурсы (не менее 3) и на свои лабораторные работы с закладками (не менее 3)

- оформление (фон и цвета блоков)

- форматирование текста (использовать не менее 3 видов выравнивания, 3 шрифтов, 3 начертаний текста, 5 цветов текста, 3 размеров текста, 3 уровня заголовков)

- рисунки (использовать минимум 8 рисунков по теме, из них минимум 3 гиперссылки, применить разное форматирование к каждому рисунку)

Вариант 10.

В структуре обязательно должны быть использованы:

- фреймы. Спроектированная страница должна иметь следующую фреймовую структуру

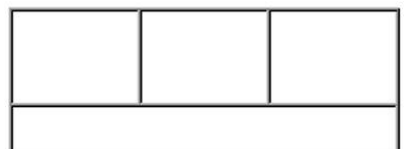

- Таблицы. Таблица должна иметь следующую структуру

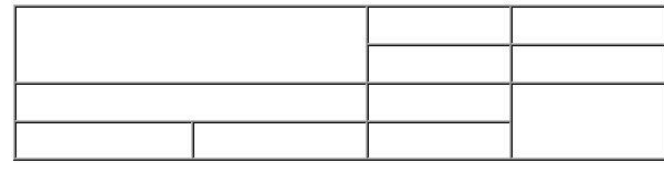

- списки: номерованный и маркированный (более 2 уровней)

- гиперссылки: на внешние ресурсы (не менее 3) и на свои лабораторные работы с закладками (не менее 3)

- оформление (фон и цвета блоков)

- форматирование текста (использовать не менее 3 видов выравнивания, 3 шрифтов, 3 начертаний текста, 5 цветов текста, 3 размеров текста, 3 уровня заголовков)

- рисунки (использовать минимум 8 рисунков по теме, из них минимум 3 гиперссылки, применить разное форматирование к каждому рисунку)

Вариант 11.

В структуре обязательно должны быть использованы:

- фреймы. Спроектированная страница должна иметь следующую фреймовую структуру

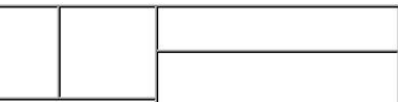

- Таблицы. Таблица должна иметь следующую структуру

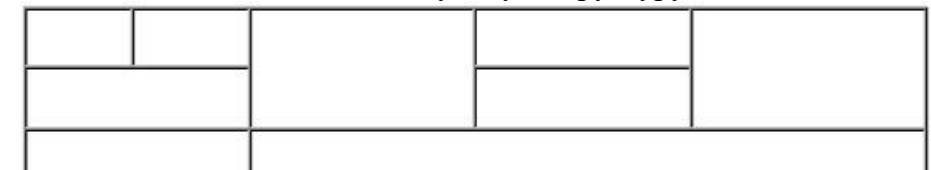

- списки: номерованный и маркированный (более 2 уровней)

- гиперссылки: на внешние ресурсы (не менее 3) и на свои лабораторные работы с закладками (не менее 3)

- оформление (фон и цвета блоков)

- форматирование текста (использовать не менее 3 видов выравнивания, 3 шрифтов, 3 начертаний текста, 5 цветов текста, 3 размеров текста, 3 уровня заголовков)

- рисунки (использовать минимум 8 рисунков по теме, из них минимум 3 гиперссылки, применить разное форматирование к каждому рисунку)

Вариант 12.

В структуре обязательно должны быть использованы:

- фреймы. Спроектированная страница должна иметь следующую фреймовую структуру

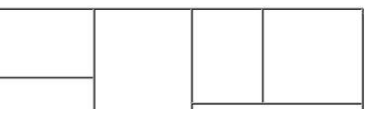

- Таблицы. Таблица должна иметь следующую структуру

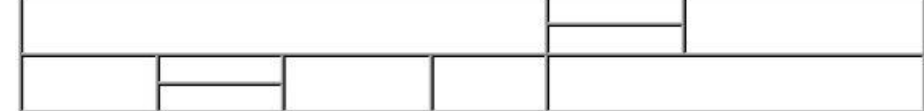

- списки: номерованный и маркированный (более 2 уровней)

- гиперссылки: на внешние ресурсы (не менее 3) и на свои лабораторные работы с закладками (не менее 3)

- оформление (фон и цвета блоков)

- форматирование текста (использовать не менее 3 видов выравнивания, 3 шрифтов, 3 начертаний текста, 5 цветов текста, 3 размеров текста, 3 уровня заголовков)

- рисунки (использовать минимум 8 рисунков по теме, из них минимум 3 гиперссылки, применить разное форматирование к каждому рисунку)

Вариант 13. В структуре обязательно должны быть использованы:

- фреймы. Спроектированная страница должна иметь следующую фреймовую структуру

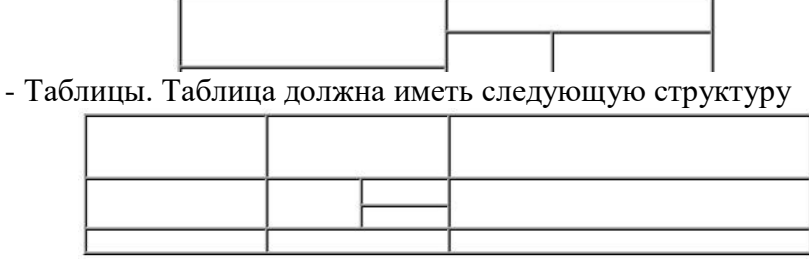

- списки: номерованный и маркированный (более 2 уровней)

- гиперссылки: на внешние ресурсы (не менее 3) и на свои лабораторные работы с закладками (не менее 3)

- оформление (фон и цвета блоков)

- форматирование текста (использовать не менее 3 видов выравнивания, 3 шрифтов, 3 начертаний текста, 5 цветов текста, 3 размеров текста, 3 уровня заголовков)

- рисунки (использовать минимум 8 рисунков по теме, из них минимум 3 гиперссылки, применить разное форматирование к каждому рисунку)

Вариант 14.

В структуре обязательно должны быть использованы:

- фреймы. Спроектированная страница должна иметь следующую фреймовую структуру

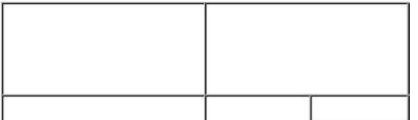

- Таблицы. Таблица должна иметь следующую структуру

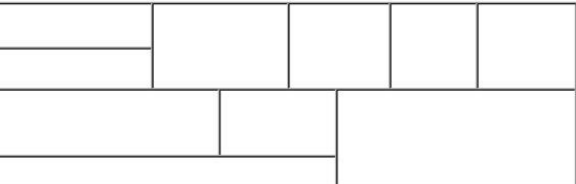

- списки: номерованный и маркированный (более 2 уровней)

- гиперссылки: на внешние ресурсы (не менее 3) и на свои лабораторные работы с закладками (не менее 3)

- оформление (фон и цвета блоков)

- форматирование текста (использовать не менее 3 видов выравнивания, 3 шрифтов, 3 начертаний текста, 5 цветов текста, 3 размеров текста, 3 уровня заголовков)

- рисунки (использовать минимум 8 рисунков по теме, из них минимум 3 гиперссылки, применить разное форматирование к каждому рисунку)

Вариант 15.

В структуре обязательно должны быть использованы:

- фреймы. Спроектированная страница должна иметь следующую фреймовую структуру

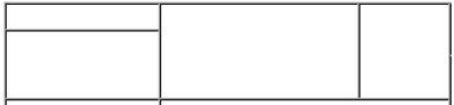

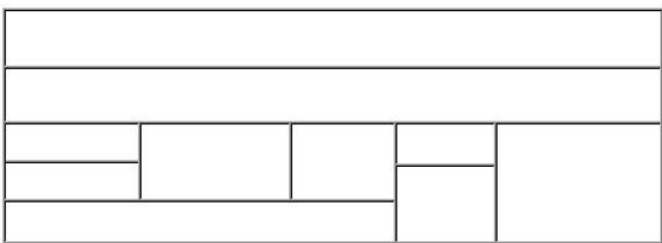

- гиперссылки: на внешние ресурсы (не менее 3) и на свои лабораторные работы с закладками (не менее 3)

- оформление (фон и цвета блоков)

- форматирование текста (использовать не менее 3 видов выравнивания, 3 шрифтов, 3 начертаний текста, 5 цветов текста, 3 размеров текста, 3 уровня заголовков)

- рисунки (использовать минимум 8 рисунков по теме, из них минимум 3 гиперссылки, применить разное форматирование к каждому рисунку)

Вариант 16.

В структуре обязательно должны быть использованы:

- фреймы. Спроектированная страница должна иметь следующую фреймовую структуру

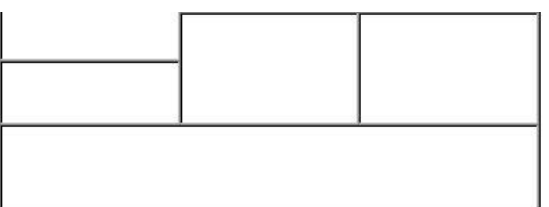

- Таблицы. Таблица должна иметь следующую структуру

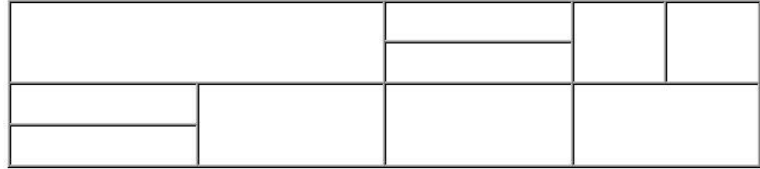

- списки: номерованный и маркированный (более 2 уровней)

- гиперссылки: на внешние ресурсы (не менее 3) и на свои лабораторные работы с закладками (не менее 3)

- оформление (фон и цвета блоков)

- форматирование текста (использовать не менее 3 видов выравнивания, 3 шрифтов, 3 начертаний текста, 5 цветов текста, 3 размеров текста, 3 уровня заголовков)

- рисунки (использовать минимум 8 рисунков по теме, из них минимум 3 гиперссылки, применить разное форматирование к каждому рисунку)

Вариант 17.

В структуре обязательно должны быть использованы:

- фреймы. Спроектированная страница должна иметь следующую фреймовую структуру

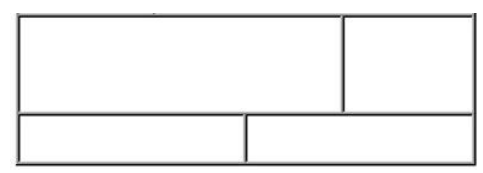

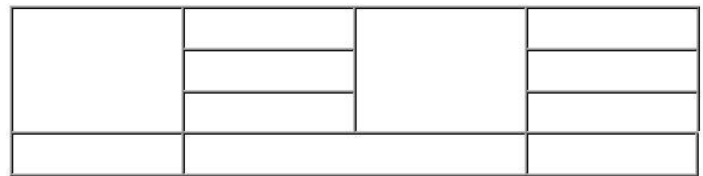

- гиперссылки: на внешние ресурсы (не менее 3) и на свои лабораторные работы с закладками (не менее 3)

- оформление (фон и цвета блоков)

- форматирование текста (использовать не менее 3 видов выравнивания, 3 шрифтов, 3 начертаний текста, 5 цветов текста, 3 размеров текста, 3 уровня заголовков)

- рисунки (использовать минимум 8 рисунков по теме, из них минимум 3 гиперссылки, применить разное форматирование к каждому рисунку)

Вариант 18.

В структуре обязательно должны быть использованы:

- фреймы. Спроектированная страница должна иметь следующую фреймовую структуру

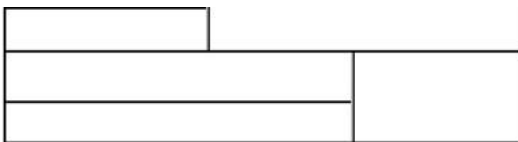

- Таблицы. Таблица должна иметь следующую структуру

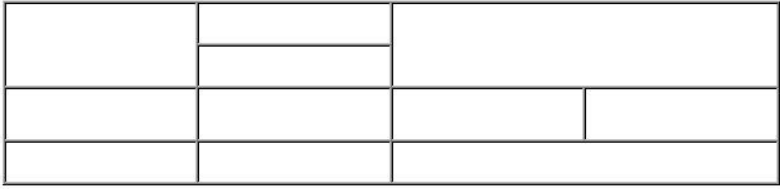

- списки: номерованный и маркированный (более 2 уровней)

- гиперссылки: на внешние ресурсы (не менее 3) и на свои лабораторные работы с закладками (не менее 3)

- оформление (фон и цвета блоков)

- форматирование текста (использовать не менее 3 видов выравнивания, 3

шрифтов, 3 начертаний текста, 5 цветов текста, 3 размеров текста, 3 уровня заголовков) - рисунки (использовать минимум 8 рисунков по теме, из них минимум 3

гиперссылки, применить разное форматирование к каждому рисунку)

Вариант 19.

В структуре обязательно должны быть использованы:

- фреймы. Спроектированная страница должна иметь следующую фреймовую структуру

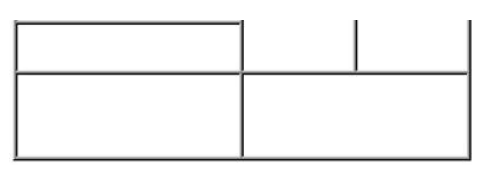

- Таблицы. Таблица должна иметь следующую структуру

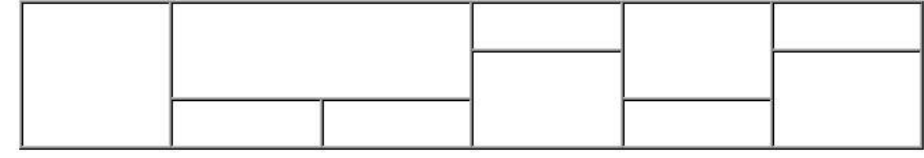

- списки: номерованный и маркированный (более 2 уровней)

- гиперссылки: на внешние ресурсы (не менее 3) и на свои лабораторные работы с закладками (не менее 3)

- оформление (фон и цвета блоков)

- форматирование текста (использовать не менее 3 видов выравнивания, 3 шрифтов, 3 начертаний текста, 5 цветов текста, 3 размеров текста, 3 уровня заголовков)

- рисунки (использовать минимум 8 рисунков по теме, из них минимум 3 гиперссылки, применить разное форматирование к каждому рисунку)

Вариант 20.

В структуре обязательно должны быть использованы:

- фреймы. Спроектированная страница должна иметь следующую фреймовую структуру

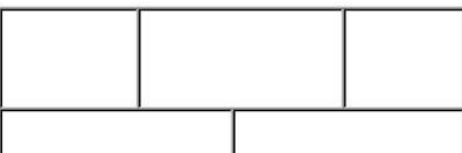

- Таблицы. Таблица должна иметь следующую структуру

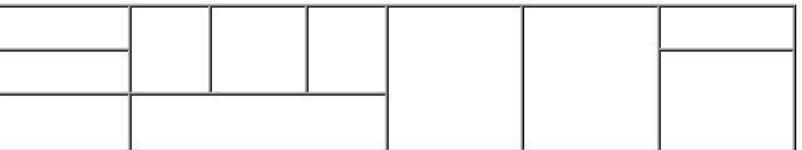

- списки: номерованный и маркированный (более 2 уровней)

- гиперссылки: на внешние ресурсы (не менее 3) и на свои лабораторные работы с закладками (не менее 3)

- оформление (фон и цвета блоков)

- форматирование текста (использовать не менее 3 видов выравнивания, 3

шрифтов, 3 начертаний текста, 5 цветов текста, 3 размеров текста, 3 уровня заголовков) - рисунки (использовать минимум 8 рисунков по теме, из них минимум 3

гиперссылки, применить разное форматирование к каждому рисунку)

Вариант 21.

В структуре обязательно должны быть использованы:

- фреймы. Спроектированная страница должна иметь следующую фреймовую структуру

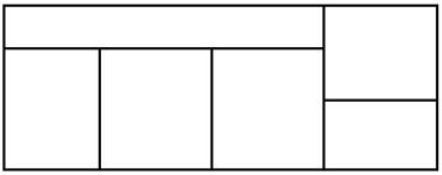

- Таблицы. Таблица должна иметь следующую структуру

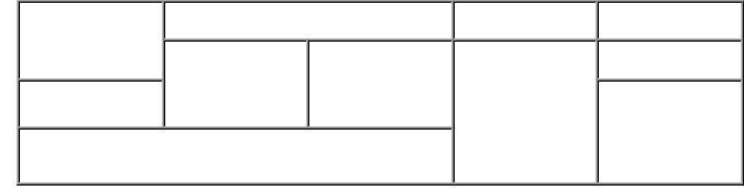

- списки: номерованный и маркированный (более 2 уровней)

- гиперссылки: на внешние ресурсы (не менее 3) и на свои лабораторные работы с закладками (не менее 3)

- оформление (фон и цвета блоков)

- форматирование текста (использовать не менее 3 видов выравнивания, 3 шрифтов, 3 начертаний текста, 5 цветов текста, 3 размеров текста, 3 уровня заголовков)

- рисунки (использовать минимум 8 рисунков по теме, из них минимум 3 гиперссылки, применить разное форматирование к каждому рисунку)

## Вариант 22.

В структуре обязательно должны быть использованы:

- фреймы. Спроектированная страница должна иметь следующую фреймовую структуру

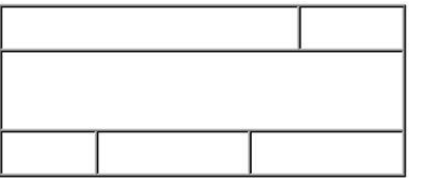

- Таблицы. Таблица должна иметь следующую структуру

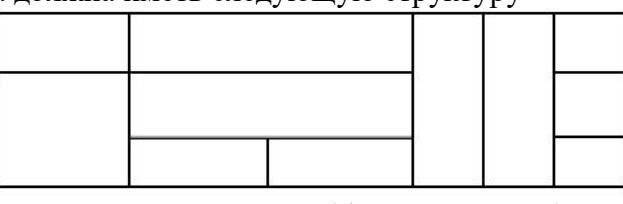

- списки: номерованный и маркированный (более 2 уровней)

- гиперссылки: на внешние ресурсы (не менее 3) и на свои лабораторные работы с закладками (не менее 3)

- оформление (фон и цвета блоков)

- форматирование текста (использовать не менее 3 видов выравнивания, 3 шрифтов, 3 начертаний текста, 5 цветов текста, 3 размеров текста, 3 уровня заголовков)

- рисунки (использовать минимум 8 рисунков по теме, из них минимум 3 гиперссылки, применить разное форматирование к каждому рисунку)

Вариант 23.

В структуре обязательно должны быть использованы:

- фреймы. Спроектированная страница должна иметь следующую фреймовую структуру

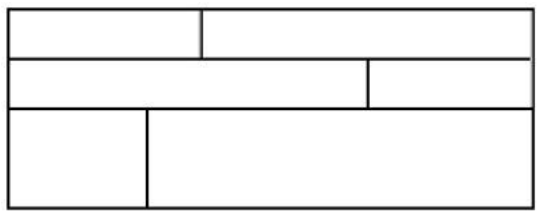

- Таблицы. Таблица должна иметь следующую структуру

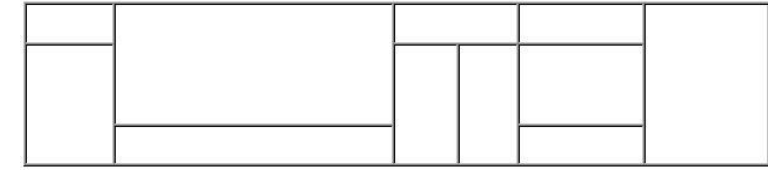

- списки: номерованный и маркированный (более 2 уровней)

- гиперссылки: на внешние ресурсы (не менее 3) и на свои лабораторные работы с закладками (не менее 3)

- оформление (фон и цвета блоков)

- форматирование текста (использовать не менее 3 видов выравнивания, 3 шрифтов, 3 начертаний текста, 5 цветов текста, 3 размеров текста, 3 уровня заголовков)

- рисунки (использовать минимум 8 рисунков по теме, из них минимум 3 гиперссылки, применить разное форматирование к каждому рисунку)

Вариант 24.

В структуре обязательно должны быть использованы:

- фреймы. Спроектированная страница должна иметь следующую фреймовую структуру

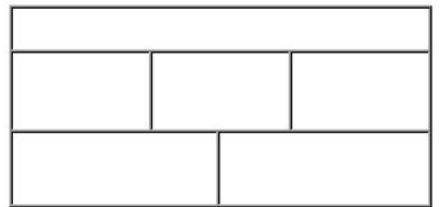

- Таблицы. Таблица должна иметь следующую структуру

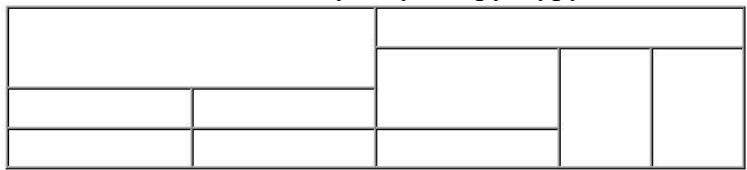

- списки: номерованный и маркированный (более 2 уровней)

- гиперссылки: на внешние ресурсы (не менее 3) и на свои лабораторные работы с закладками (не менее 3)

- оформление (фон и цвета блоков)

- форматирование текста (использовать не менее 3 видов выравнивания, 3 шрифтов, 3 начертаний текста, 5 цветов текста, 3 размеров текста, 3 уровня заголовков)

- рисунки (использовать минимум 8 рисунков по теме, из них минимум 3 гиперссылки, применить разное форматирование к каждому рисунку)

Вариант 25.

В структуре обязательно должны быть использованы:

- фреймы. Спроектированная страница должна иметь следующую фреймовую структуру

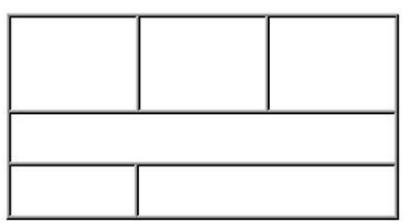

- Таблицы. Таблица должна иметь следующую структуру

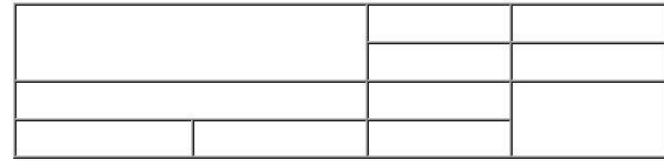

- списки: номерованный и маркированный (более 2 уровней)

- гиперссылки: на внешние ресурсы (не менее 3) и на свои лабораторные работы с закладками (не менее 3)

- оформление (фон и цвета блоков)

- форматирование текста (использовать не менее 3 видов выравнивания, 3 шрифтов, 3 начертаний текста, 5 цветов текста, 3 размеров текста, 3 уровня заголовков)

- рисунки (использовать минимум 8 рисунков по теме, из них минимум 3 гиперссылки, применить разное форматирование к каждому рисунку)

Вариант 26.

В структуре обязательно должны быть использованы:

- фреймы. Спроектированная страница должна иметь следующую фреймовую структуру

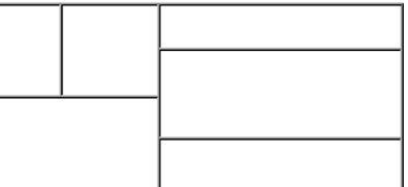

- Таблицы. Таблица должна иметь следующую структуру

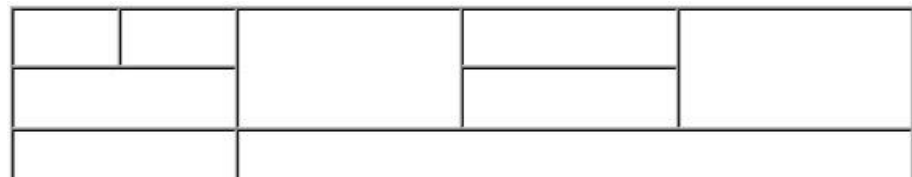

- списки: номерованный и маркированный (более 2 уровней)

- гиперссылки: на внешние ресурсы (не менее 3) и на свои лабораторные работы с закладками (не менее 3)

- оформление (фон и цвета блоков)

- форматирование текста (использовать не менее 3 видов выравнивания, 3 шрифтов, 3 начертаний текста, 5 цветов текста, 3 размеров текста, 3 уровня заголовков)

- рисунки (использовать минимум 8 рисунков по теме, из них минимум 3 гиперссылки, применить разное форматирование к каждому рисунку)

Вариант 27.

В структуре обязательно должны быть использованы:

- фреймы. Спроектированная страница должна иметь следующую фреймовую структуру

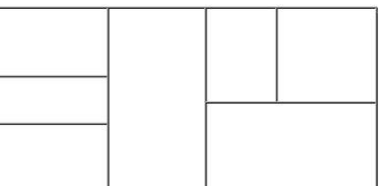

- Таблицы. Таблица должна иметь следующую структуру

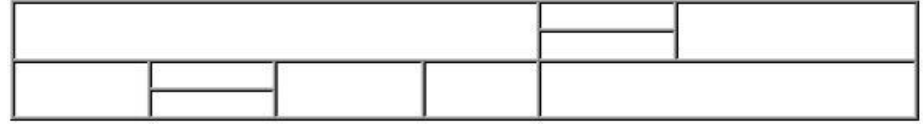

- списки: номерованный и маркированный (более 2 уровней)

- гиперссылки: на внешние ресурсы (не менее 3) и на свои лабораторные работы с закладками (не менее 3)

- оформление (фон и цвета блоков)

- форматирование текста (использовать не менее 3 видов выравнивания, 3 шрифтов, 3 начертаний текста, 5 цветов текста, 3 размеров текста, 3 уровня заголовков)

- рисунки (использовать минимум 8 рисунков по теме, из них минимум 3 гиперссылки, применить разное форматирование к каждому рисунку)

Вариант 28.

В структуре обязательно должны быть использованы:

- фреймы. Спроектированная страница должна иметь следующую фреймовую структуру

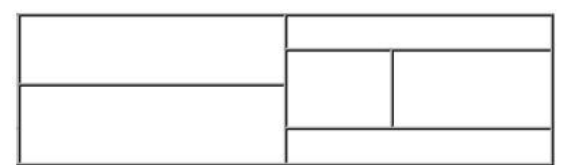

- Таблицы. Таблица должна иметь следующую структуру

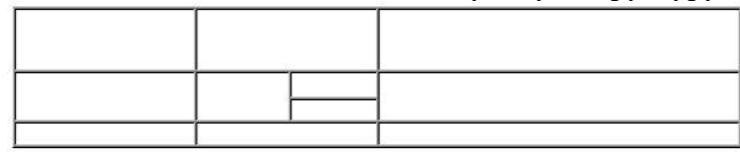

- гиперссылки: на внешние ресурсы (не менее 3) и на свои лабораторные работы с закладками (не менее 3)

- оформление (фон и цвета блоков)

- форматирование текста (использовать не менее 3 видов выравнивания, 3 шрифтов, 3 начертаний текста, 5 цветов текста, 3 размеров текста, 3 уровня заголовков)

- рисунки (использовать минимум 8 рисунков по теме, из них минимум 3 гиперссылки, применить разное форматирование к каждому рисунку)

Вариант 29.

В структуре обязательно должны быть использованы:

- фреймы. Спроектированная страница должна иметь следующую фреймовую структуру

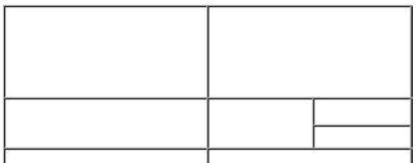

- Таблицы. Таблица должна иметь следующую структуру

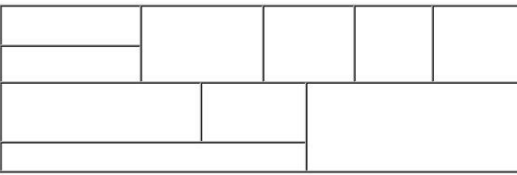

- списки: номерованный и маркированный (более 2 уровней)

- гиперссылки: на внешние ресурсы (не менее 3) и на свои лабораторные работы с закладками (не менее 3)

- оформление (фон и цвета блоков)

- форматирование текста (использовать не менее 3 видов выравнивания, 3

шрифтов, 3 начертаний текста, 5 цветов текста, 3 размеров текста, 3 уровня заголовков) - рисунки (использовать минимум 8 рисунков по теме, из них минимум 3

гиперссылки, применить разное форматирование к каждому рисунку)

Вариант 30.

В структуре обязательно должны быть использованы:

- фреймы. Спроектированная страница должна иметь следующую фреймовую структуру

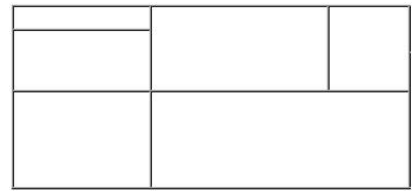

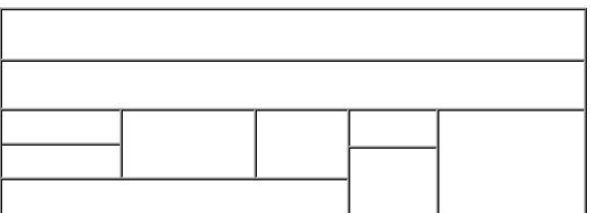

- гиперссылки: на внешние ресурсы (не менее 3) и на свои лабораторные работы с закладками (не менее 3)

- оформление (фон и цвета блоков)

- форматирование текста (использовать не менее 3 видов выравнивания, 3

шрифтов, 3 начертаний текста, 5 цветов текста, 3 размеров текста, 3 уровня заголовков) - рисунки (использовать минимум 8 рисунков по теме, из них минимум 3 гиперссылки, применить разное форматирование к каждому рисунку)

## **Контрольная работа Часть 2: задание – «Создание целостной базы данных MS ACCESS выбранной тематики».**

Для базы данных, в СУБД Access, создать: таблицы-подстановки, объект OLE, маску ввода, подчиненную или связанную форму, кнопочную форму, вычисляемое поле в форме, запрос на выборку с параметром, запрос с помощью построителя выражений, отчеты по выполненным запросам.

Примерные тематики для базы данных:

- База данных «Страховая фирма».

Ориентировочные таблицы: «Виды страховок», «Клиенты\объекты», «Страховая деятельность»

- База данных «Агентство недвижимости».

Ориентировочные таблицы: «Объекты недвижимости», «Продажи», «Покупки»

- База данных ГИБДД (Государственная инспекция безопасности дорожного

движения)

- База данных «Деканат ВУЗа».

Ориентировочные таблицы: «Список студентов», «Список предметов», «Сессия»

- База данных отдела кадров производственного предприятия.

Ориентировочные таблицы: «Сотрудники», «Штатное расписание», «Отделы», «Цеха»

-База данных фирмы покупки и продажи автомобилей

Ориентировочные таблицы: «Продажи», «Покупки», «Автомобили»

-База данных «Гостиница» Ориентировочные таблицы: «Номера», «Счета», «Клиенты»

-База данных «Расчет квартплаты ТСЖ»

Ориентировочные таблицы: «Список жильцов», «Оплаты», «Тарифы».

-База данных «Железнодорожные кассы»

Ориентировочные таблицы: «Продажи», «Посадочные места», «Направления» -База данных «Авиапассажирские перевозки»

Ориентировочные таблицы: «Рейсы», «Самолеты», «Продажи» -База данных музея.

Ориентировочные таблицы: «Экспонаты», «Авторы», «Экспозиции».

-База данных «Спортивные комплексы района»

Ориентировочные таблицы: «Нормативы», «Спортсмены», «Соревнования» -База данных «Экзаменационная сессия».

Ориентировочные таблицы: «Предметы», Оценки», «Студенты»

-База данных «Турагентство».

Ориентировочные таблицы: «Туры», «Продажи» -База данных Аптека». Ориентировочные таблицы: «Товары», «Поставщики», «Продажи» -База данных «Сборка и реализация компьютеров». Ориентировочные таблицы: «Продукция», «Клиенты», «Заказы». -База данных Продуктовые магазины района Ориентировочные таблицы: «Продажи», «Отделы», «Товары». -База данных больницы (одного отделения). Ориентировочные таблицы: «Больные», Диагнозы», «Врачи» -База данных «Видеотека». Ориентировочные таблицы: «Артисты», «Фильмы», «Продажи» -База данных «Библиотека». Ориентировочные таблицы: «Читатели», «Книги», «Закупки»

*Оценивание выполнения контрольной работы* осуществляется следующим образом: Контрольная работа Часть 1: задание - «Создание Web-страницы выбранной тематики» - 5 баллов;

Контрольная работа Часть 2: задание – «Создание целостной базы данных MS ACCESS выбранной тематики» - 5 баллов.

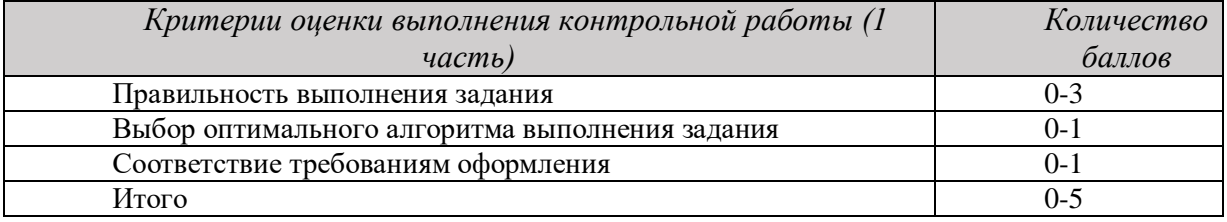

4,5-5 балла (90-100%) - оценка «отлично»

3,6-4,4 балла (72-89%) - оценка «хорошо»

2,6-3,5 балла (51-71%) - оценка «удовлетворительно»

0-2,5 балла (0-50%) - оценка «неудовлетворительно»

приложение 1 к заданию и методическим указаниям для студентов по выполнению контрольных работ по дисциплине Компьютерные технологии

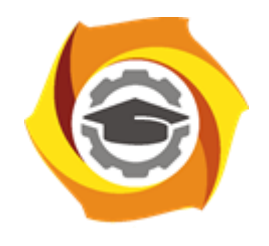

# **Негосударственное частное образовательное учреждение высшего образования «Технический университет УГМК»**

Кафедра\_\_\_\_\_\_\_\_\_\_\_\_\_\_\_\_\_\_\*

## **КОНТРОЛЬНАЯ РАБОТА**

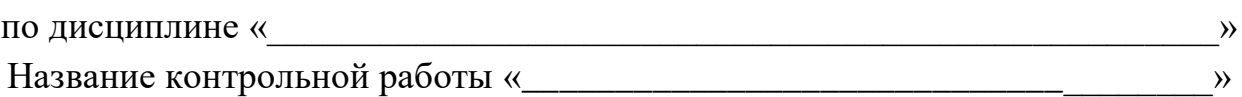

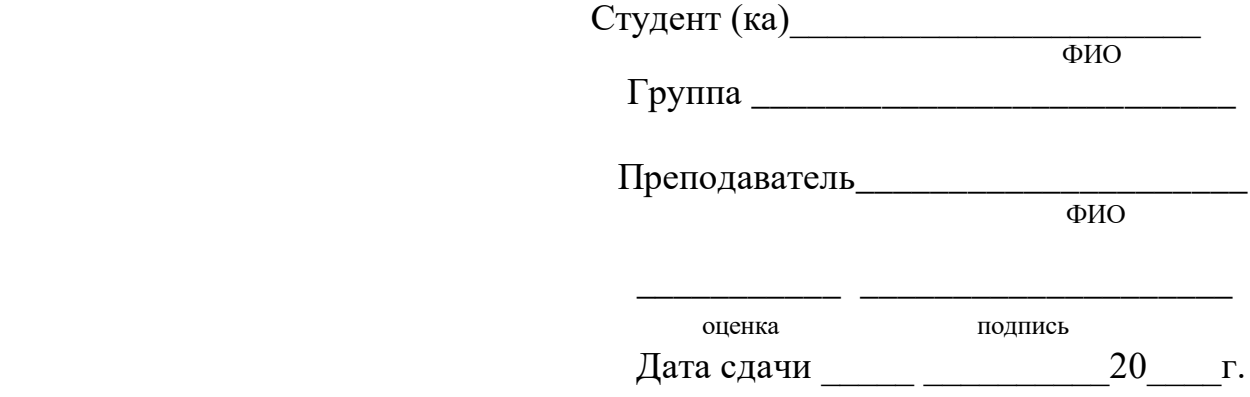

г. Верхняя Пышма  $20$ <sub>\_\_\_\_</sub> $r$ .